# Package 'micd'

September 5, 2022

<span id="page-0-0"></span>Type Package Title Multiple Imputation in Causal Graph Discovery Version 1.1.0 Date 2022-08-23 Maintainer Ronja Foraita <foraita@leibniz-bips.de> Description Modified functions of the package 'pcalg' and some additional functions to run the PC and the FCI (Fast Causal Inference) algorithm for constraint-based causal discovery in incomplete and multiply imputed datasets. Foraita R, Friemel J, Gün-ther K, Behrens T, Bullerdiek J, Nimzyk R, Ahrens W, Didelez V (2020) [<doi:10.1111/rssa.12565>](https://doi.org/10.1111/rssa.12565); Andrews RM, Foraita R, Didelez V, Witte J (2021) [<arXiv:2108.13395>](https://arxiv.org/abs/2108.13395); Witte J, Foraita R, Didelez V (2022) <doi:10.1002 **Depends** R  $(>= 3.0.2)$ , pcalg, mice

Imports RBGL, Rfast, methods, stats, utils

**Suggests** nnet, ranger, Rgraphviz, test that  $(>= 3.0.0)$ 

License GPL  $(>= 3)$ 

Encoding UTF-8

RoxygenNote 7.2.1

URL <https://github.com/bips-hb/micd>

BugReports <https://github.com/bips-hb/micd/issues>

Config/testthat/edition 3

NeedsCompilation no

Author Ronja Foraita [aut, cph, cre] (<<https://orcid.org/0000-0003-2216-6653>>), Janine Witte [aut]

Repository CRAN

Date/Publication 2022-09-05 07:30:05 UTC

## <span id="page-1-0"></span>R topics documented:

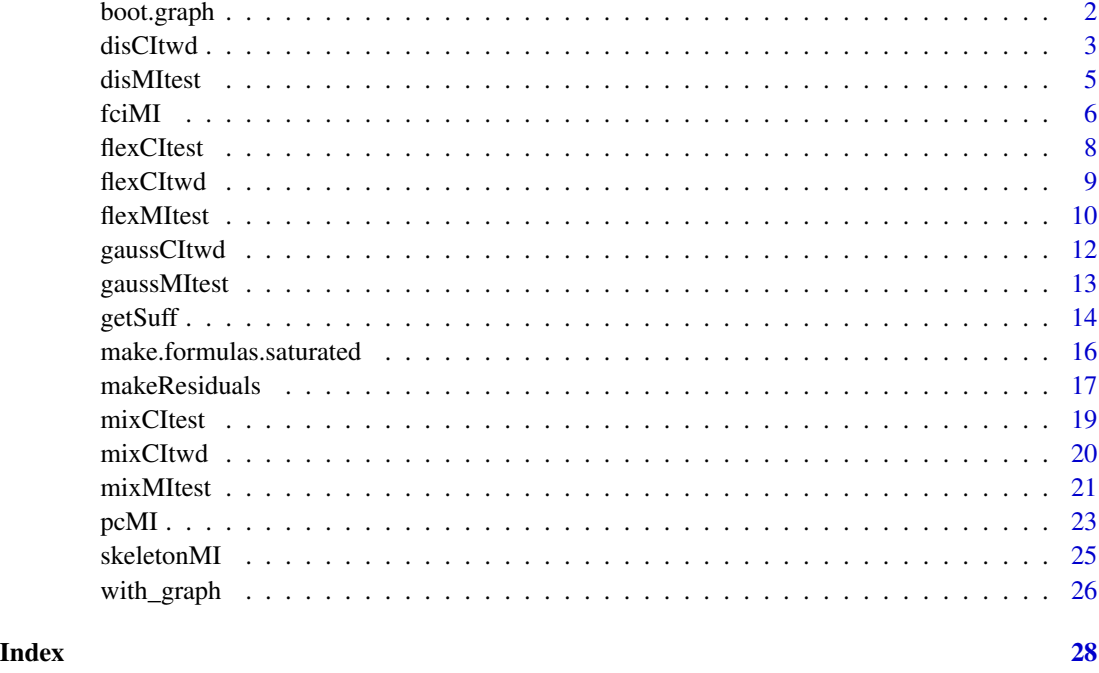

boot.graph *Bootstrap Resampling for the PC-MI- and the FCI-MI-algorithm*

#### Description

Generate R bootstrap replicates for the PC or FCI algorithm for data with missing values.

#### Usage

```
boot.graph(
 data,
  select = NULL,
 method = c("pcMI", "fciMI"),
 method.mice = NULL,
 args,
 R,
 m = 10,
 args.residuals = NULL,
  seed = NA,
 quickpred = FALSE,
  ...
\mathcal{L}
```
#### <span id="page-2-0"></span>disCItwd 3

#### Arguments

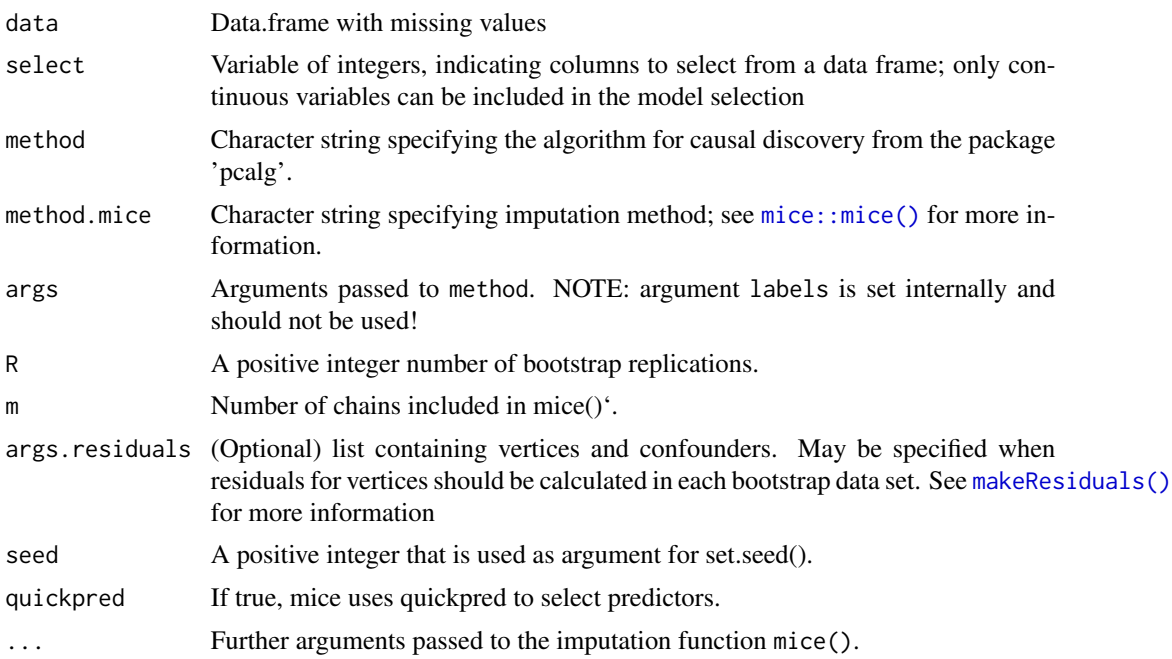

#### Value

List of objects of class pcalgo (see [pcalg::pcAlgo\)](#page-0-0) or of fcmialgo (see [pcalg::fciAlgo\)](#page-0-0).

#### Examples

data(windspeed) daten <- mice::ampute(windspeed)\$amp

```
bgraph <- boot.graph(data = daten,
                    method = "pcMI",
                    args = "solve.config = TRUE, alpha = 0.05",R = 5
```
<span id="page-2-1"></span>disCItwd *G square Test for (Conditional) Independence between Discrete Variables with Missings*

#### Description

A wrapper for pcalg:[:disCItest](#page-0-0), to be used within pcalg:[:skeleton](#page-0-0), pcalg:[:pc](#page-0-0) or pcalg:[:fci](#page-0-0) when the data contain missing values. Observations where at least one of the variables involved in the test is missing are deleted prior to performing the test (test-wise deletion).

#### <span id="page-3-0"></span>Usage

 $distCltwd(x, y, S = NULL, suffixStat)$ 

#### Arguments

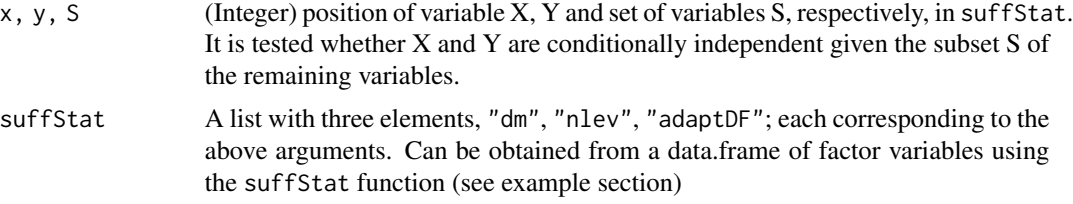

#### Details

See [disCItest](#page-0-0) for details on the G square test. Test-wise deletion is valid if missingness does not jointly depend on X and Y.

#### Value

A p-value.

#### See Also

pcalg:[:disCItest](#page-0-0) for complete data, [disMItest](#page-4-1) for multiply imputed data

```
## load data (200 observations)
data(gmD)
dat <- gmD$x[1:1000,]
## delete some observations of X2 and X3
set.seed(123)
dat[sample(1:1000, 50), 2] <- NA
dat[sample(1:1000, 50), 3] <- NA
## analyse incomplete data
# test-wise deletion ==========
sufftwd <- getSuff(dat, test = "disCItwd")
disCItwd(1, 3, NULL, suffStat = sufftwd)
# list-wise deletion ==========
dat2 <- dat[complete.cases(dat), ]
suffStat2 <- getSuff(dat2, test = "disCItest", adaptDF = FALSE)
disCItest(1, 3, NULL, suffStat = suffStat2)
## use disCItwd within pcalg::pc ==========
pc.fit \leq pc(suffStat = sufftwd, indepTest = disCItwd, alpha = 0.1, p = 5)
pc.fit
```
#### <span id="page-4-0"></span>disMItest 5

```
if (requireNamespace("Rgraphviz", quietly = TRUE))
plot(pc.fit)
```
<span id="page-4-1"></span>disMItest *G square Test for (Conditional) Independence between Discrete Variables after Multiple Imputation*

#### Description

A modified version of pcalg:[:disCItest](#page-0-0), to be used within pcalg:[:skeleton](#page-0-0), pcalg:[:pc](#page-0-0) or pcalg:[:fci](#page-0-0) when multiply imputed data sets are available. Note that in contrast to pcalg:[:disCItest](#page-0-0), the variables must here be coded as factors.

#### Usage

 $dist(x, y, S = NULL, suffix)$ 

#### **Arguments**

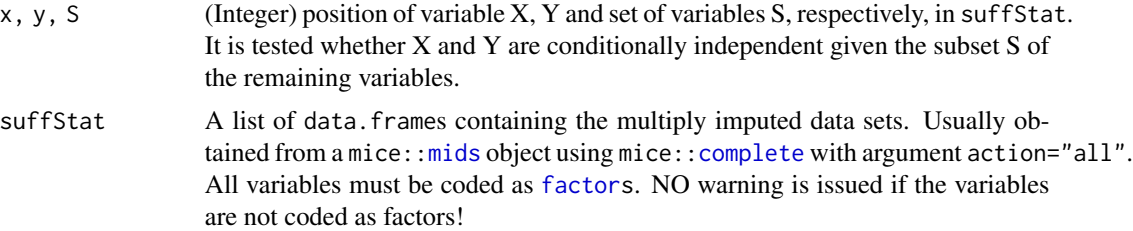

#### Details

See pcalg:[:disCItest](#page-0-0) for details on the G square test. disMItest applies this test to each data.frame in suffStat, then combines the results using the rules in Meng & Rubin (1992). Degrees of freedom are never adapted, and there is no minimum required sample size, while pcalg:[:disCItest](#page-0-0) requires 10\*df observations and otherwise returns a p-value of 1.

#### Value

A p-value.

#### Author(s)

Janine Witte

#### References

Meng X.-L., Rubin D.B. (1992): Performing likelihood ratio tests with multiply imputed data sets. *Biometrika* 79(1):103-111.

#### <span id="page-5-0"></span>See Also

pcalg:[:disCItest](#page-0-0) for complete data, [disCItwd](#page-2-1) for test-wise deletion

#### Examples

```
## load data (200 observations) and factorise
data(gmD)
dat <- gmD$x[1:1000, ]
dat[] <- lapply(dat, as.factor)
## delete some observations of X2 and X3
set.seed(123)
dat[sample(1:1000, 40), 2] <- NA
dat[sample(1:1000, 40), 3] <- NA
## impute missing values under model with two-way interactions
form \leq make.formulas.saturated(dat, d = 2)
imp <- mice::mice(dat, formulas = form, printFlag = FALSE)
imp <- mice::complete(imp, action = "all")
## analyse imputed data
disMItest(1, 3, NULL, suffStat = imp)
## use disMItest within pcalg::pc
pc.fit \leq pc(suffStat = imp, indepTest = disMItest, alpha = 0.01, p = 5)
pc.fit
if(require("Rgraphviz", character.only = TRUE, quietly = TRUE)){
plot(pc.fit)
}
```
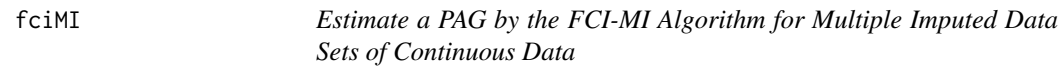

#### Description

This function is a modification of  $\text{pcalg}:$  fci() to be used for multiple imputation.

#### Usage

```
fciMI(
  data,
  alpha,
 labels,
 p,
  skel.method = c("stable", "original"),
```

```
type = c("normal", "anytime", "adaptive"),
  fixedGaps = NULL,
  fixedEdges = NULL,
 NAdelete = TRUE,
 m.max = Inf,pdsep.max = Inf,
  rules = rep(TRUE, 10),
  doPdsep = TRUE,
 bicC = FALSE,conservative = FALSE,
 maj.rule = FALSE,
 verbose = FALSE
\mathcal{L}
```
#### Arguments

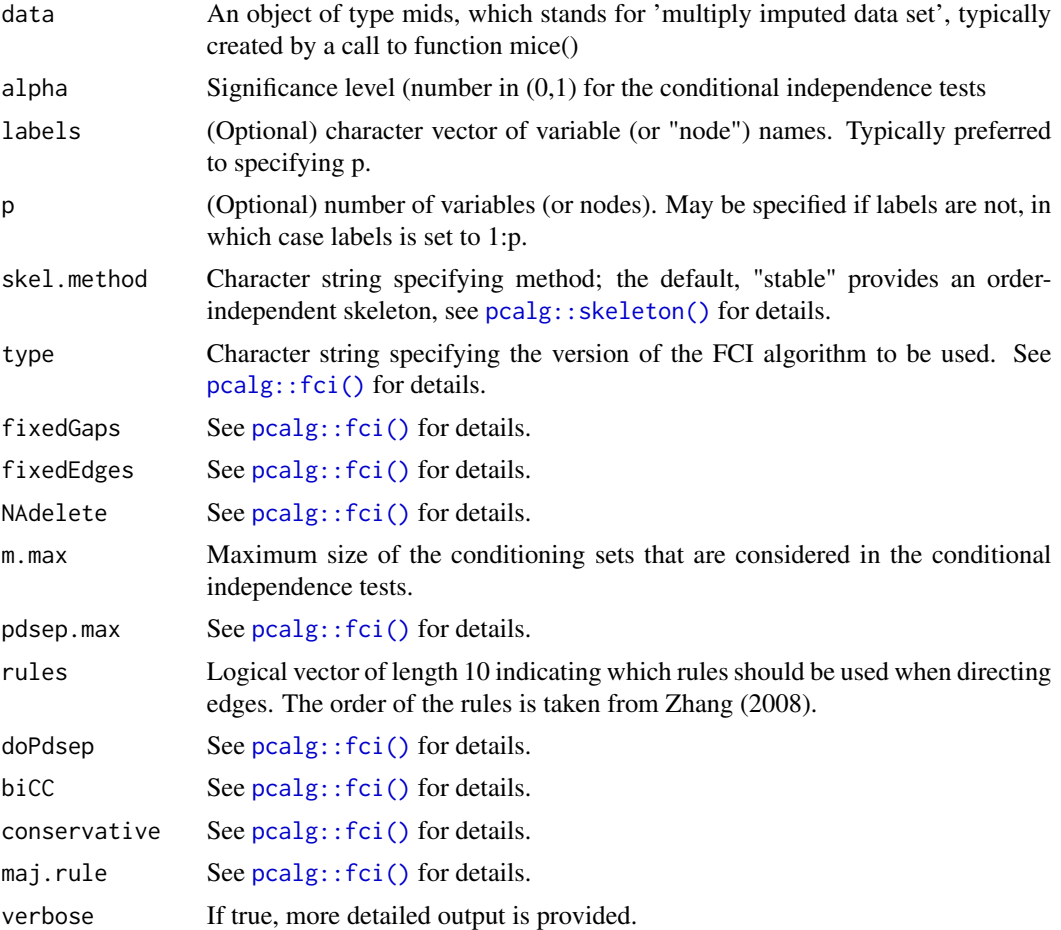

#### Value

See [pcalg::fci\(\)](#page-0-0) for details.

#### <span id="page-7-0"></span>Author(s)

Original code by Diego Colombo, Markus Kalisch, and Joris Mooij. Modifications by Ronja Foraita.

#### Examples

```
daten <- windspeed[,1]
for(i in 2:ncol(windspeed)) daten <- c(daten, windspeed[,i])
daten[sample(1:length(daten), 260)] <- NA
daten <- matrix(daten, ncol = 6)
## Impute missing values
imp <- mice(daten, printFlag = FALSE)
fc.res <- fciMI(data = imp, label = colnames(imp$data), alpha = 0.01)
if (requireNamespace("Rgraphviz", quietly = TRUE))
plot(fc.res)
```
<span id="page-7-1"></span>flexCItest *Wrapper for gaussMItest, disMItest and mixMItest*

#### Description

A plug-in conditional independence test for [pcalg::skeleton\(\)](#page-0-0), [pcalg::pc\(\)](#page-0-0) or [pcalg::fci\(\)](#page-0-0) when multiply imputed data sets are available. [flexMItest\(\)](#page-9-1) detects whether variables are continuous, discrete or mixed, and automatically switches between [gaussMItest\(\)](#page-12-1) (continuous only), [disMItest\(\)](#page-4-1) (discrete only) and [mixMItest\(\)](#page-20-1) (mixed variables).

#### Usage

```
flexCItest(x, y, S = NULL, suffix)
```
#### **Arguments**

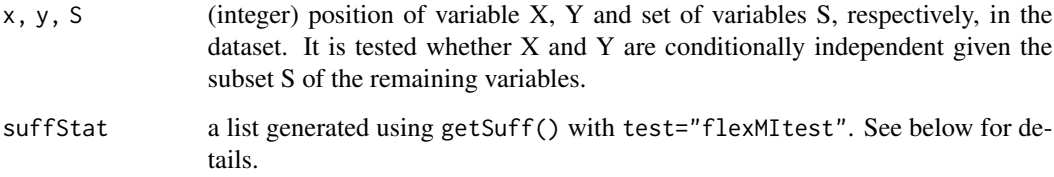

#### <span id="page-8-0"></span>flexCItwd 9

#### Details

suffStat needs to be a list with four elements named datlist, corlist, conpos and dispos. datlist is the list of imputed datasets. corlist is a list with M+1 elements, where M is the number of imputed datasets. For  $i=1,...,M$ , the the i-th element of corlist is the correlation matrix of the continuous variables in the i-th imputed dataset; the (M+1)-the element is the number of rows in each imputed dataset. conpos is a vector containing the integer positions of the continuous variables in the original dataset. dispos is a vector containing the integer positions of the discrete variables in the original dataset.

#### Value

A p-value.

#### See Also

[gaussMItest\(\)](#page-12-1), [disMItest\(\)](#page-4-1) and [mixMItest\(\)](#page-20-1).

#### Examples

```
# load data (numeric and factor variables)
dat <- toenail2[1:400, ]
```

```
# obtain correct input 'suffStat' for 'flexMItest'
suff <- getSuff(dat, test="flexCItest")
```

```
flexCItest(2,3,NULL, suffStat = suff)
```
flexCItwd *Wrapper for gaussCItwd, disCItwd and mixCItwd*

#### Description

A plug-in conditional independence test for pcalg:[:skeleton](#page-0-0), pcalg:[:pc](#page-0-0) or pcalg:[:fci](#page-0-0) when the data contain missing values. Observations where at least one of the variables involved in the test is missing are deleted prior to performing the test (test-wise deletion). The function flexCItwd detects whether variables are continuous, discrete or mixed, and automatically switches between [gaussCItwd](#page-11-1) (continuous only), link{disCItwd} (discrete only) and [mixCItwd](#page-19-1) (mixed).

#### Usage

 $flexCItwd(x, y, S = NULL, data)$ 

#### Arguments

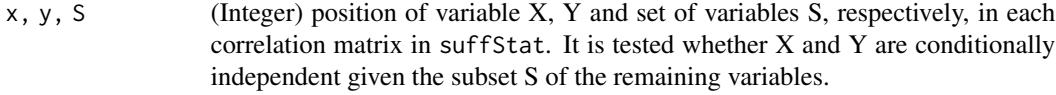

data A data frame

#### <span id="page-9-0"></span>Value

A p-value

#### Examples

```
## load data (numeric and factor variables)
dat <- toenail2[1:400, ]
## delete some observations
set.seed(123)
dat[sample(400, 20), 2] <- NA
dat[sample(400, 30), 4] <- NA
## obtain correct input 'suffStat' for 'flexMItest'
suff <- getSuff(imp, test="flexCItwd")
## analyse data
# continuous variables only
flexCItwd(4, 5, NULL, dat)
# discrete variables only
flexCItwd(2, 3, NULL, dat)
# mixed variables
flexCItwd(2, 3, 4, dat)
```
<span id="page-9-1"></span>flexMItest *Wrapper for gaussMItest, disMItest and mixMItest*

#### Description

A plug-in conditional independence test for pcalg:[:skeleton](#page-0-0), pcalg:[:pc](#page-0-0) or pcalg:[:fci](#page-0-0) when multiply imputed data sets are available. flexMItest detects whether variables are continuous, discrete or mixed, and automatically switches between [gaussMItest](#page-12-1) (continuous only), link{disMItest} (discrete only) and [mixMItest](#page-20-1) (mixed).

#### Usage

 $flexMItest(x, y, S = NULL, suffix)$ 

#### **Arguments**

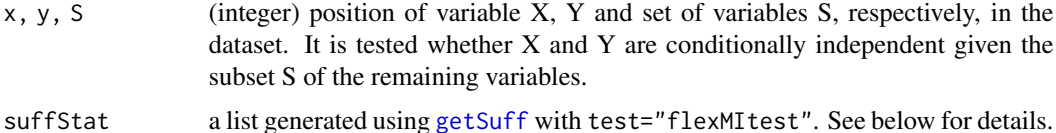

#### <span id="page-10-0"></span>flexMItest 11

#### Details

suffStat needs to be a list with four elements named datlist, corlist, conpos and dispos. datlist is the list of imputed datasets. corlist is a list with M+1 elements, where M is the number of imputed datasets. For  $i=1,...,M$ , the the *i*-th element of corlist is the correlation matrix of the continuous variables in the i-th imputed dataset; the  $(M+1)$ -the element is the number of rows in each imputed dataset. conpos is a vector containing the integer positions of the continuous variables in the original dataset. dispos is a vector containing the integer positions of the discrete variables in the original dataset.

#### Value

A p-value.

#### See Also

[gaussMItest](#page-12-1), [disMItest](#page-4-1) and [mixMItest](#page-20-1)

```
## load data (numeric and factor variables)
library(ranger)
dat <- toenail2[1:400, ]
## delete some observations
set.seed(123)
dat[sample(400, 20), 2] <- NA
dat[sample(400, 30), 4] <- NA
## impute missing values using random forests
\mathsf{imp} <- mice::mice(dat, method = "rf", m = 3, printFlag = FALSE)
## obtain correct input 'suffStat' for 'flexMItest'
suff <- getSuff(imp, test="flexMItest")
## analyse data
# continuous variables only
flexMItest(4,5,NULL, suffStat = suff)
implist <- complete(imp, action="all")
gaussSuff \leq c(lapply(implist, function(i){cor(i[ ,c(4,5)])}), n = 400)
gaussMItest(1,2,NULL, suffStat = gaussSuff)
flexCItwd(4, 5, NULL, dat)
# discrete variables only
flexMItest(2,3,NULL, suffStat = suff)
disMItest(2,3,NULL, suffStat = complete(imp, action="all"))
flexCItwd(2,3,NULL, dat)
# mixed variables
flexMItest(2,3,4, suffix51 = suffix)mixMItest(2,3,4, suffStat = complete(imp, action="all"))
flexCItwd(2,3,4, dat)
```
<span id="page-11-1"></span><span id="page-11-0"></span>gaussCItwd *Fisher's z-Test for (Conditional) Independence between Gaussian Variables with Missings*

#### Description

A wrapper for pcalg:[:gaussCItest](#page-0-0), to be used within pcalg:[:skeleton](#page-0-0), pcalg:[:pc](#page-0-0) or pcalg:[:fci](#page-0-0) when the data contain missing values. Observations where at least one of the variables involved in the test is missing are deleted prior to performing the test (test-wise deletion).

#### Usage

 $gaussCItwd(x, y, S = NULL, suffix)$ 

#### Arguments

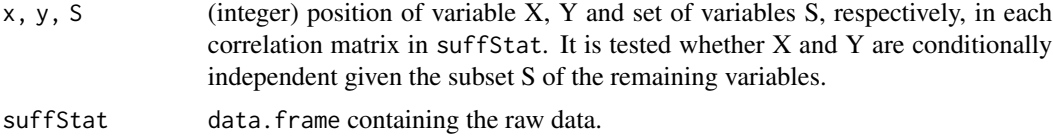

#### Value

See pcalg:[:gaussCItest](#page-0-0) for details on Fisher's z-test. Test-wise deletion is valid if missingness does not jointly depend on X and Y.

A p-value.

#### See Also

[pcalg::condIndFisherZ\(\)](#page-0-0) for complete data, [gaussCItestMI\(\)](#page-12-2) for multiply imputed data

```
## load data (numeric variables)
dat <- as.matrix(windspeed)
```

```
## delete some observations
set.seed(123)
dat[sample(1:length(dat), 260)] <- NA
## analyse data
# complete data:
suffcomplete <- getSuff(windspeed, test="gaussCItest")
gaussCItest(1, 2, c(4,5), suffStat = suffcomplete)
```
#### <span id="page-12-0"></span>gaussMItest 13

```
# test-wise deletion: ==========
gaussCItwd(1, 2, c(4,5), suffStat = dat)
# list-wise deletion: ==========
sufflwd <- getSuff(dat[complete.cases(dat), ], test="gaussCItest")
gaussCItest(1, 2, c(4,5), suffStat = sufflwd)
## use gaussCItwd within pcalg::pc
pc.fit <- pc(suffStat = dat, indepTest = gaussCItwd, alpha = 0.01, p = 6)
pc.fit
```
<span id="page-12-1"></span>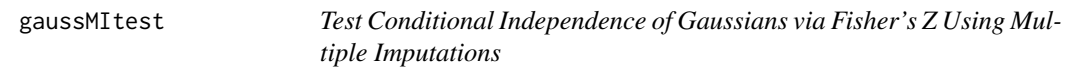

#### <span id="page-12-2"></span>Description

A modified version of pcalg:[:gaussCItest](#page-0-0), to be used within pcalg:[:skeleton](#page-0-0), pcalg:[:pc](#page-0-0) or pcalg:[:fci](#page-0-0) when multiply imputated data sets are available.

#### Usage

```
gaussMItest(x, y, S, suffStat)
```
gaussCItestMI(x, y, S = NULL, data)

#### Arguments

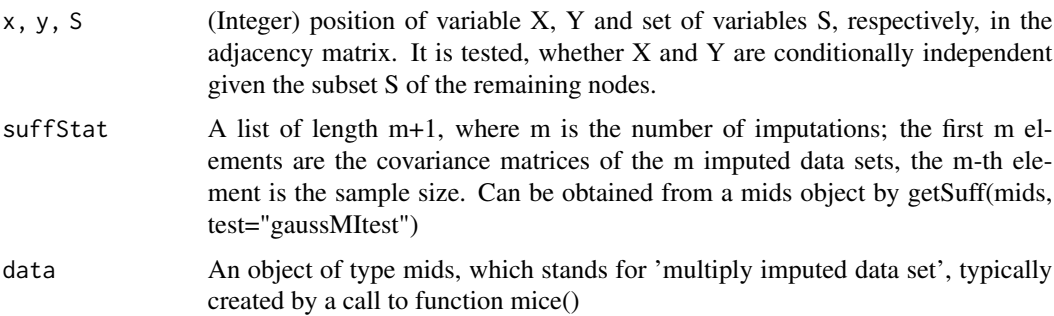

#### Details

gaussMItest is faster, as it uses pre-calculated covariance matrices.

#### Value

A p-value.

#### Examples

```
## load data (numeric variables)
dat <- as.matrix(windspeed)
## delete some observations
set.seed(123)
dat[sample(1:length(dat), 260)] <- NA
## Impute missing values under normal model
imp <- mice(dat, method = "norm", printFlag = FALSE)
## analyse data
# complete data:
suffcomplete <- getSuff(windspeed, test = "gaussCItest")
gaussCItest(1, 2, c(4,5), suffStat = suffcomplete)
# multiple imputation:
suffMI <- getSuff(imp, test = "gaussMItest")
gaussMItest(1, 2, c(4,5), suffStat = suffMI)
gaussCItestMI(1, 2, c(4,5), data = imp)# test-wise deletion:
gaussCItwd(1, 2, c(4,5), suffStat = dat)
# list-wise deletion:
dat2 <- dat[complete.cases(dat), ]
sufflwd <- getSuff(dat2, test = "gaussCItest")
gaussCItest(1, 2, c(4,5), suffStat = sufflwd)
## use gaussMItest or gaussCItestMI within pcalg::pc
(pc.fit \le pc(suffStat = suffix, indepTest = gaussMItest, alpha = 0.01, p = 6))(pc.fit \leq pc(suffStat = imp, indeptest = gaussCItestMI, alpha = 0.01, p = 6))
```
<span id="page-13-1"></span>getSuff *Obtain 'suffStat' for conditional independence testing*

#### Description

A convenience function for transforming a multiply imputed data set into the 'suffStat' required by [pcalg::gaussCItest\(\)](#page-0-0), [pcalg::disCItest\(\)](#page-0-0), [mixCItest\(\)](#page-18-1), [flexCItest\(\)](#page-7-1), [gaussMItest\(\)](#page-12-1), [disMItest\(\)](#page-4-1), [mixMItest\(\)](#page-20-1) and [flexMItest\(\)](#page-9-1).

#### Usage

```
getSuff(
 X,
  test = c("gaussCItest", "gaussMItest", "disCItest", "disMItest", "disCItwd",
    "mixCItest", "mixMItest", "flexMItest", "flexCItest"),
 adaptDF = NULL,nlev = NULL
)
```
<span id="page-13-0"></span>

#### <span id="page-14-0"></span>getSuff  $\qquad$  15

#### Arguments

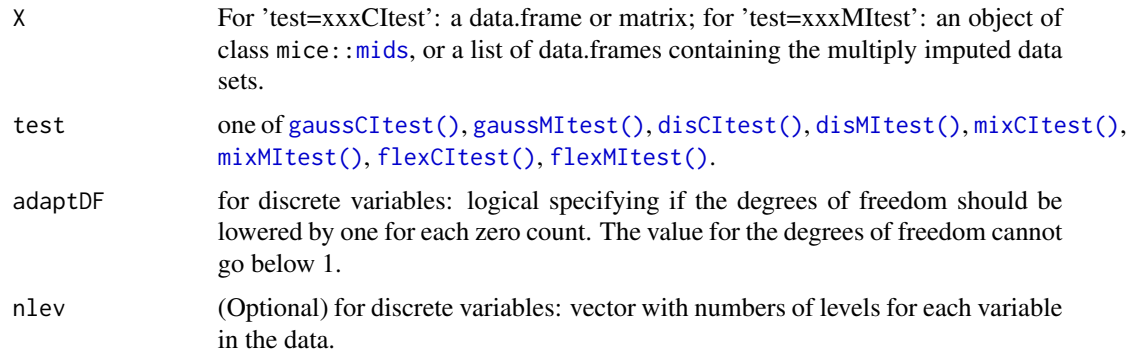

#### Value

An R object that can be used as input to the specified conditional independence test:

```
# Example 1: continuous variables, no missing values =====================
data(windspeed)
dat1 <- as.matrix(windspeed)
## analyse data
gaussCItest(1, 2, NULL, suffStat = getSuff(windspeed, test = "gaussCItest"))
mixCItest(1, 2, NULL, suffStat = windspeed)
## Example 2: continuous variables, multiple imputation ===================
dat2 <- mice::ampute(windspeed)$amp
## delete some observations
set.seed(123)
## Impute missing values under normal model
imp2 <- mice(dat2, method = "norm", printFlag = FALSE)
## analyse imputed data
gaussMItest(1, 2, c(4,5), suffStat = getSuff(imp2, test="gaussMItest"))
mixMItest(1, 2, c(4,5), suffStat = getSuff(imp2, test="mixMItest"))
mixMItest(1, 2, c(4,5), suffStat = mice::complete(imp2, action="all"))
flexMItest(1, 2, c(4,5), suffStat = getSuff(imp2, test="flexMItest"))
## Example 3: discrete variables, multiple imputation ======================
## simulate factor variables
n <- 200
set.seed(789)
x <- factor(sample(0:2, n, TRUE)) # factor, 3 levels
y <- factor(sample(0:3, n, TRUE)) # factor, 4 levels
z <- factor(sample(0:1, n, TRUE)) # factor, 2 levels
dat3 \leq data.frame(x, y, z)
```

```
## delete some observations of z
dat3[sample(1:n, 40), 3] <- NA
## impute missing values under saturated model
form <- make.formulas.saturated(dat3)
imp3 <- mice::mice(dat3, method = "logreg", formulas = form, printFlag = FALSE)
## analyse imputed data
disMItest(1, 3, 2, suffStat = getSuff(imp3, test="disMItest"))
disMItest(1, 3, 2, suffStat = mice::complete(imp3, action = "all"))
mixMItest(1, 3, 2, suffStat = getSuff(imp3, test="mixMItest"))
mixMItest(1, 3, 2, suffStat = mice::complete(imp3, action = "all"))
flexMItest(1, 3, 2, suffStat = getSuff(imp3, test="flexMItest"))
# Example 4: mixed variables, multiple imputation =========================
dat4 <- toenail2[1:400, ]
set.seed(123)
dat4[sample(400, 20), 2] <- NA
dat4[sample(400, 30), 4] <- NA
## impute missing values using random forests
imp4 <- mice(dat4, method="rf", m = 3, printFlag = FALSE)
mixMItest(2, 3, 5, suffStat = getSuff(imp4, test="mixMItest"))
mixMItest(2, 3, 5, suffStat = mice::complete(imp4, action="all"))
flexMItest(2, 3, 5, suffStat = getSuff(imp4, test="flexMItest"))
```
make.formulas.saturated

*Creates a* formulas *Argument*

#### **Description**

This helper function creates a valid formulas object. The formulas object is an argument to the mice:[:mice](#page-0-0) function. It is a list of formulas that specifies the target variables and the predictors by means of the standard ~ operator. In contrast to mice:[:make.formulas](#page-0-0), which creates main effects formulas, make.formulas.saturated creates formulas including interaction effects.

#### Usage

```
make.formulas.saturated(
 data,
 blocks = mice::make.blocks(data),
 predictorMatrix = NULL,
 d = NULL)
```
#### <span id="page-16-0"></span>makeResiduals 17

#### Arguments

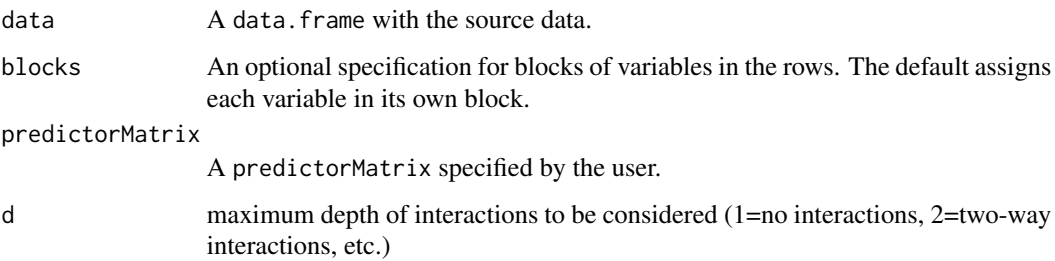

#### Value

A list of formulas.

#### Note

A modification of mice:: make.formulas by Stef van Buuren et al.

#### See Also

mice:[:make.formulas](#page-0-0)

#### Examples

```
## main effects model:
data(nhanes)
f1 <- make.formulas(nhanes)
f1
## saturated model:
f2 <- make.formulas.saturated(nhanes)
f2
```
<span id="page-16-1"></span>makeResiduals *Generate residuals based on variables in imputed data sets*

#### Description

Generate residuals based on variables in imputed data sets

#### Usage

```
makeResiduals(data, v, confounder, method = c("res", "cc", "pd"))
```
#### Arguments

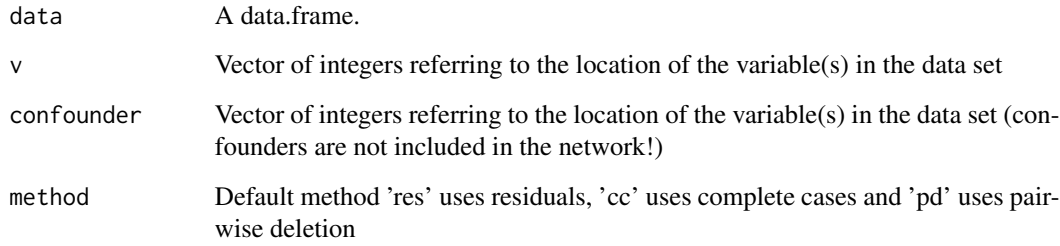

#### Value

A data matrix of residuals.

```
data(windspeed)
daten <- mice::ampute(windspeed)$amp
# Impute missing values
imp \leftarrow mice(dataen, m = 5)# Build residuals
knoten <-1:4confounder <- 5:6
# Residuals based on dataset with missing values
res.pd <- makeResiduals(daten, v = knoten, confounder = confounder, method = "pd")
# Residuals based in multiple imputed data
residuals \le list(data = list(), m = 5)
imp_c <- mice::complete(imp, "all")
for (i in 1:imp$m){
   residuals$data[[i]] <- makeResiduals(imp_c[[i]],
                          v = knoten, confounder = confounder)
 }
pc.res <- pcMI(data = residuals, p = length(knoten), alpha = 0.05)
fci.res <- fciMI(data = imp, p = length(knoten), alpha = 0.05)
if (requireNamespace("Rgraphviz", quietly = TRUE)){
oldpar \leq par(mfrow = c(1,2))
  plot(pc.res)
  plot(fci.res)
par(oldpar)
}
```
<span id="page-18-1"></span><span id="page-18-0"></span>mixCItest *Likelihood Ratio Test for (Conditional) Independence between Mixed Variables*

#### Description

A likelihood ratio test for (conditional) independence between mixed (continuous and unordered categorical) variables, to be used within pcalg:[:skeleton](#page-0-0), pcalg:[:pc](#page-0-0) or pcalg:[:fci](#page-0-0). It assumes that the variables in the test follow a Conditional Gaussian distribution, i.e. conditional on each combination of values of the discrete variables, the continuous variables are multivariate Gaussian. Each multivariate Gaussian distribution is allowed to have its own mean vector and covariance matrix.

#### Usage

 $mixCItest(x, y, S = NULL, suffixFStat, moreOutput = FALSE)$ 

#### Arguments

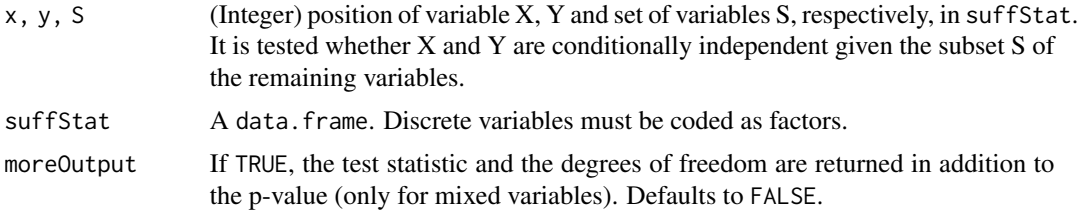

#### Details

The implementation follows Andrews et al. (2018). The same test is also implemented in TETRAD and in the R-package rcausal, a wrapper for the TETRAD Java library. Small differences in the p-values returned by CGtest and the TETRAD/rcausal equivalent are due to differences in handling sparse or empty cells.

#### Value

A p-value. If moreOutput=TRUE, the test statistic and the degrees of freedom are returned as well.

#### Author(s)

Janine Witte

#### References

Andrews B., Ramsey J., Cooper G.F. (2018): Scoring Bayesian networks of mixed variables. *International Journal of Data Science and Analytics* 6:3-18.

Lauritzen S.L., Wermuth N. (1989): Graphical models for associations between variables, some of which are qualitative and some quantitative. *The Annals of Statistics* 17(1):31-57.

<span id="page-19-0"></span>Scheines R., Spirtes P., Glymour C., Meek C., Richardson T. (1998): The TETRAD project: Constraint based aids to causal model specification. *Multivariate Behavioral Research* 33(1):65-117. http://www.phil.cmu.edu/tetrad/index.html

#### Examples

```
# load data (numeric and factor variables)
dat <- toenail2[,-1]
# analyse data
mixCItest(4, 1, NULL, suffStat = dat)
mixCItest(1, 2, 3, suffixCIt## use mixCItest within pcalg::fci
fci.fit <- fci(suffStat = dat, indepTest = mixCItest, alpha = 0.01, p = 4)
if (requireNamespace("Rgraphviz", quietly = TRUE))
 plot(fci.fit)
```
<span id="page-19-1"></span>mixCItwd *Likelihood Ratio Test for (Conditional) Independence between Mixed Variables with Missings*

#### Description

A version of [mixCItest](#page-18-1), to be used within pcalg:[:skeleton](#page-0-0), pcalg:[:pc](#page-0-0) or pcalg:[:fci](#page-0-0) when the data contain missing values. Observations where at least one of the variables involved in the test is missing are deleted prior to performing the test (test-wise deletion).

#### Usage

 $mixCItwd(x, y, S = NULL, suffixC1$ 

#### Arguments

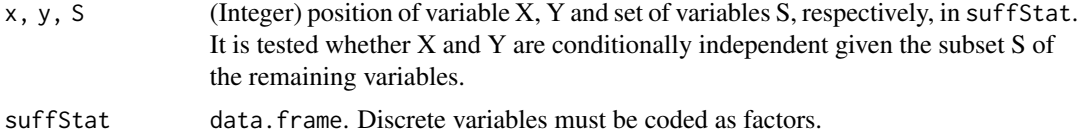

#### Details

See [mixCItest](#page-18-1) for details on the assumptions of the Conditional Gaussian likelihood ratio test. Test-wise deletion is valid if missingness does not jointly depend on X and Y.

#### Value

A p-value.

#### <span id="page-20-0"></span>mixMItest 21

#### See Also

[mixCItest\(\)](#page-18-1) for complete data, [mixMItest\(\)](#page-20-1) for multiply imputed data

#### Examples

```
## load data (numeric and factor variables)
data(toenail2)
dat <- toenail2[, -1]
## delete some observations
set.seed(123)
dat[sample(2000, 20), 1] <- NA
dat[sample(2000, 30), 3] <- NA
## analyse data
# complete data: ==========
mixCItest(1, 2, 4, suffStat=toenail2)
# test-wise deletion: ==========
mixCItwd(1, 2, 4, suffixCIt# list-wise deletion: ==========
dat2 <- dat[complete.cases(dat), ]
mixCItest(1, 2, 4, suffixCIt## use mixCItwd within pcalg::pc
pc.fit <- pc(suffStat = dat, indepTest = mixCItwd, alpha = 0.01, p = 4)
```
<span id="page-20-1"></span>mixMItest *Likelihood Ratio Test for (Conditional) Independence between Mixed Variables after Multiple Imputation*

#### Description

A modified version of [mixCItest](#page-18-1), to be used within pcalg:[:skeleton](#page-0-0), pcalg:[:pc](#page-0-0) or pcalg:[:fci](#page-0-0) when multiply imputed data sets are available.

#### Usage

mixMItest(x, y, S = NULL, suffStat, moreOutput = FALSE)

#### Arguments

x, y, S (integer) position of variable X, Y and set of variables S, respectively, in suffStat. It is tested whether X and Y are conditionally independent given the subset S of the remaining variables.

<span id="page-21-0"></span>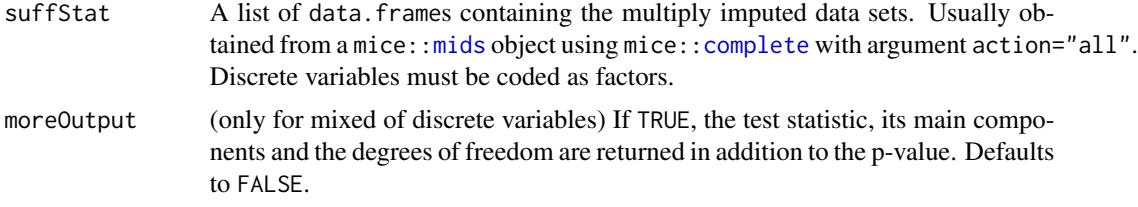

#### Details

See [mixCItest](#page-18-1) for details on the assumptions of the Conditional Gaussian likelihood ratio test. CGtestMI applies this test to each data.frame in suffStat, then combines the results using the rules in Meng & Rubin (1992).

#### Value

A p-value. If moreOutput=TRUE, the test statistic, its main components and the degrees of freedom are returned as well.

#### Author(s)

Janine Witte

#### References

Meng X.-L., Rubin D.B. (1992): Performing likelihood ratio tests with multiply imputed data sets. *Biometrika* 79(1):103-111.

```
## load data (numeric and factor variables)
data(toenail2)
dat <- toenail2[1:1000, ]
## delete some observations
set.seed(123)
dat[sample(1000, 20), 2] <- NA
dat[sample(1000, 30), 4] <- NA
## impute missing values using random forests (because of run time we just impute 2 chains)
\mathsf{imp} <- mice(dat, method = "rf", m = 2, printFlag = FALSE)
## analyse data
# complete data:
mixCItest(2, 3, 5, suffixCItes)# multiple imputation:
suffMI <- complete(imp, action = "all")
mixMItest(2, 3, 5, suffixMIt)# test-wise deletion:
mixCItwd(2, 3, 5, suffixCIt# list-wise deletion:
```
#### <span id="page-22-0"></span> $p$ cMI 23

```
sufflwd <- dat[complete.cases(dat), ]
mixCItest(2, 3, 5, suffStat = sufflwd)
## use mixMItest within pcalg::pc
pc.fit \leq pc(suffStat = suffMI, indepTest = mixMItest, alpha = 0.01, p = 5)
pc.fit
```
pcMI *Estimate the Equivalence Class of a DAG Using the PC-MI Algorithm for Multiple Imputed Data Sets*

#### Description

This function is a modification of [pcalg::pc\(\)](#page-0-0) to be used for multiple imputation.

#### Usage

```
pcMI(
  data,
  alpha,
  labels,
  p,
  fixedGaps = NULL,
  fixedEdges = NULL,
 NAdelete = TRUE,
 m.max = Inf,u2pd = c("relaxed", "rand", "retry"),
  skel.method = c("stable", "original"),
  conservative = FALSE,
 maj.rule = FALSE,
  solve.confl = FALSE,
  verbose = FALSE
)
```
#### Arguments

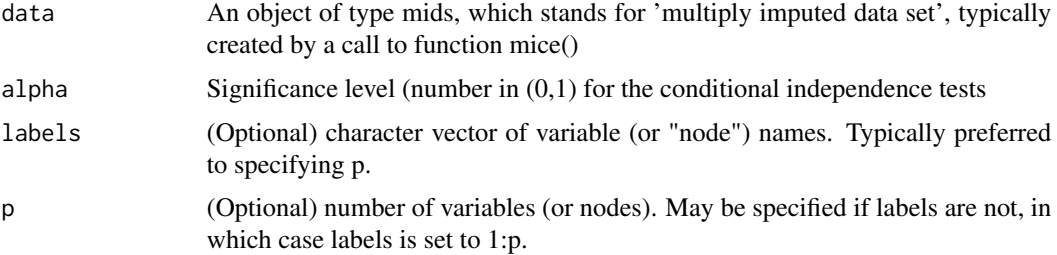

<span id="page-23-0"></span>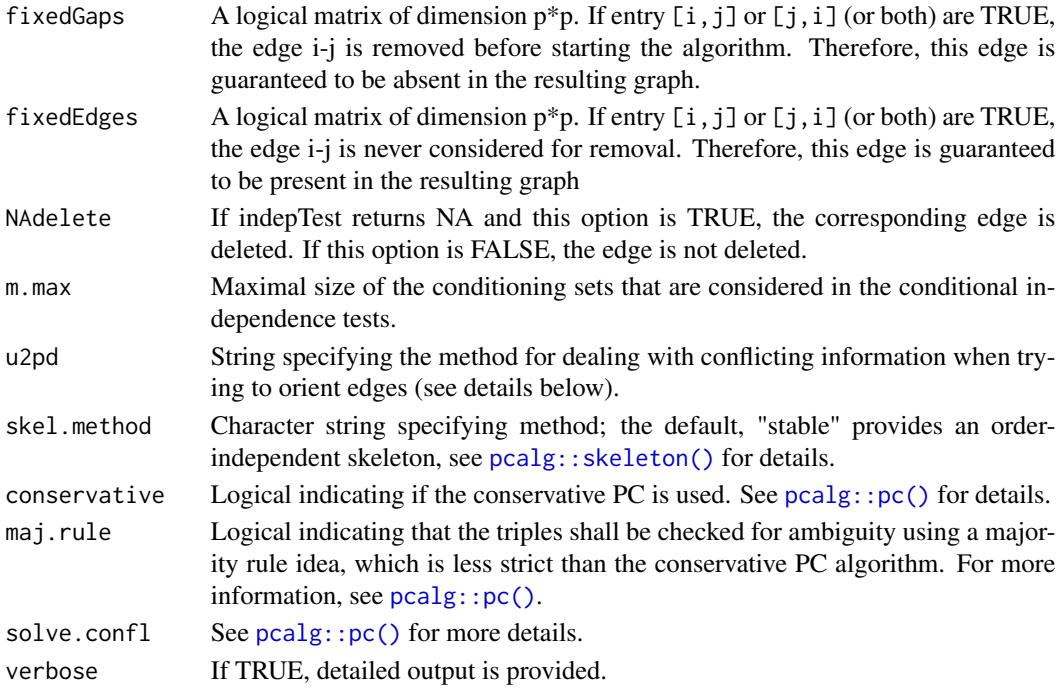

#### Details

An object of class "pcAlgo" (see pcAlgo) containing an estimate of the equivalence class of the underlying DAG.

#### Value

See  $pcalg::pc()$  for more details.

#### Note

This is a modified function of [pcalg::pc\(\)](#page-0-0) from the package 'pcalg' (Kalisch et al., 2012; http://www.jstatsoft.org/v47/i11/).

#### Author(s)

Original code by Markus Kalisch, Martin Maechler, and Diego Colombo. Modifications by Ronja Foraita.

```
daten <- mice::ampute(windspeed)$amp
```

```
## Impute missing values
imp <- mice(daten)
pcMI(data = imp, label = colnames(imp$data), alpha = 0.01)
```
<span id="page-24-0"></span>

#### Description

This function is a modification of  $pcalg::skeleton()$  to be used for multiple imputation.

#### Usage

```
skeletonMI(
  data,
  alpha,
 labels,
 p,
 method = c("stable", "original"),
 m.max = Inf,fixedGaps = NULL,
  fixedEdges = NULL,
 NAdelete = TRUE,
  verbose = FALSE
\mathcal{L}
```
### Arguments

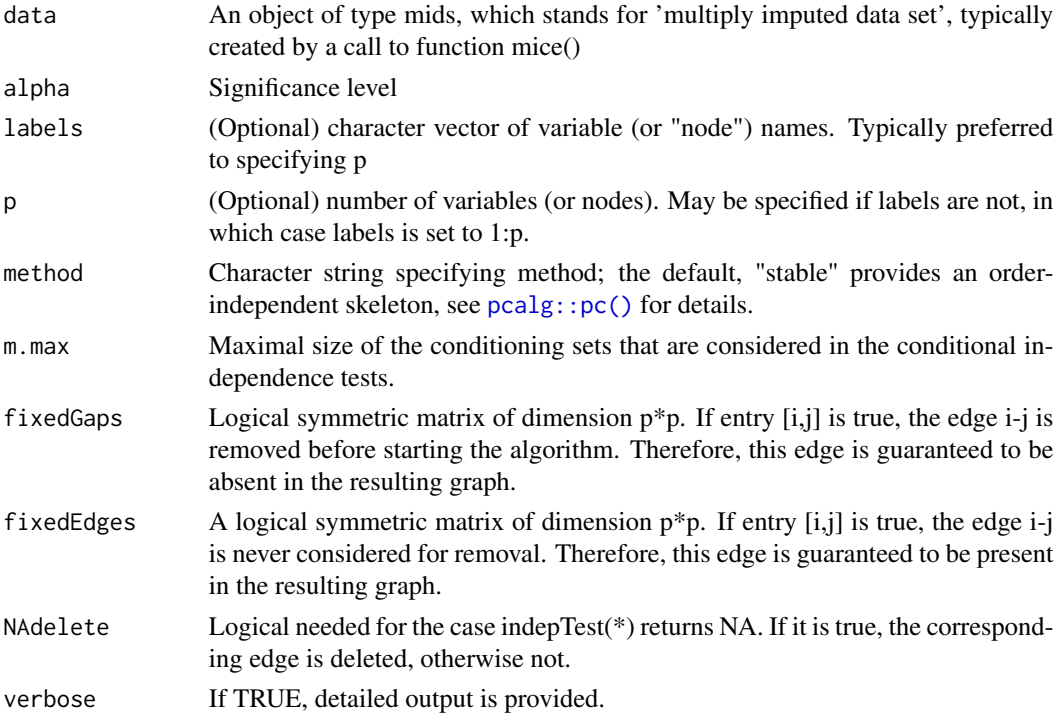

#### <span id="page-25-0"></span>Value

See [pcalg::skeleton\(\)](#page-0-0) for more details.

#### Note

This is a modified function of [pcalg::skeleton\(\)](#page-0-0) from the package 'pcalg' (Kalisch et al., 2012; http://www.jstatsoft.org/v47/i11/).

#### Author(s)

Original code by Markus Kalisch, Martin Maechler, Alain Hauser, and Diego Colombo. Modifications by Ronja Foraita.

#### Examples

```
data(gmG)
n <- nrow(gmG8$x)
V <- colnames(gmG8$x) # labels aka node names
## estimate Skeleton
data_mids <- mice(gmG8$x, printFlag = FALSE)
(skel.fit <- skeletonMI(data = data_mids, alpha = 0.01, labels = V, verbose = FALSE))
```
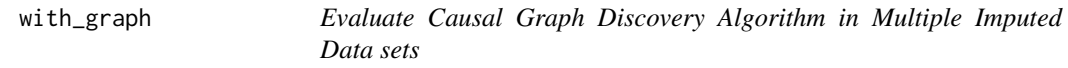

#### Description

Evaluate Causal Graph Discovery Algorithm in Multiple Imputed Data sets

#### Usage

```
with_graph(data, algo = c("pc", "fci", "fciPlus", "ges"), args, score = FALSE)
```
#### Arguments

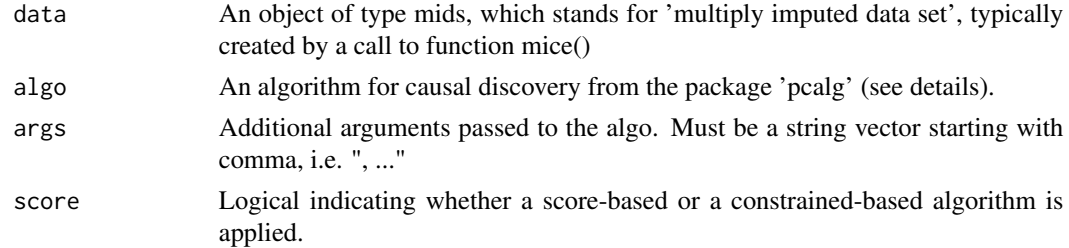

#### Value

A list object of S3 class mice:: mira-class.

#### with\_graph 27

```
data(windspeed)
dat <- as.matrix(windspeed)
## delete some observations
set.seed(123)
dat[sample(1:length(dat), 260)] <- NA
## Impute missing values under normal model
imp <- mice(dat, method = "norm", printFlag = FALSE)
mylabels <- names(imp$imp)
out.fci <- with_graph(data = imp,
                     algo = "fciPlus",
                      args = ", indepTest = gaussCItest, verbose = FALSE,
                     labels = mylabels, alpha = 0.01")out.ges <- with_graph(data = imp, algo = "ges", arg = NULL, score = TRUE)
if (requireNamespace("Rgraphviz", quietly = TRUE)){
oldpar \leq par(mfrow = c(1,2))
  plot(out.fci$res[[1]])
  plot(out.ges$res[[1]]$essgraph)
 par(oldpar)
 }
```
# <span id="page-27-0"></span>Index

boot.graph, [2](#page-1-0) complete, *[5](#page-4-0)*, *[22](#page-21-0)* disCItest, *[3](#page-2-0)[–6](#page-5-0)* disCItest(), *[15](#page-14-0)* disCItwd, [3,](#page-2-0) *[6](#page-5-0)* disMItest, *[4](#page-3-0)*, [5,](#page-4-0) *[11](#page-10-0)* disMItest(), *[8,](#page-7-0) [9](#page-8-0)*, *[14,](#page-13-0) [15](#page-14-0)* factor, *[5](#page-4-0)* fci, *[3](#page-2-0)*, *[5](#page-4-0)*, *[9,](#page-8-0) [10](#page-9-0)*, *[12,](#page-11-0) [13](#page-12-0)*, *[19–](#page-18-0)[21](#page-20-0)* fciMI, [6](#page-5-0) flexCItest, [8](#page-7-0) flexCItest(), *[14,](#page-13-0) [15](#page-14-0)* flexCItwd, [9](#page-8-0) flexMItest, [10](#page-9-0) flexMItest(), *[8](#page-7-0)*, *[14,](#page-13-0) [15](#page-14-0)* gaussCItest, *[12,](#page-11-0) [13](#page-12-0)* gaussCItest(), *[15](#page-14-0)* gaussCItestMI *(*gaussMItest*)*, [13](#page-12-0) gaussCItestMI(), *[12](#page-11-0)* gaussCItwd, *[9](#page-8-0)*, [12](#page-11-0) gaussMItest, *[10,](#page-9-0) [11](#page-10-0)*, [13](#page-12-0) gaussMItest(), *[8,](#page-7-0) [9](#page-8-0)*, *[14,](#page-13-0) [15](#page-14-0)* getSuff, *[10](#page-9-0)*, [14](#page-13-0) make.formulas, *[16,](#page-15-0) [17](#page-16-0)* make.formulas.saturated, [16](#page-15-0) makeResiduals, [17](#page-16-0) makeResiduals(), *[3](#page-2-0)* mice, *[16](#page-15-0)* mice::mice(), *[3](#page-2-0)* mids, *[5](#page-4-0)*, *[15](#page-14-0)*, *[22](#page-21-0)* mixCItest, [19,](#page-18-0) *[20](#page-19-0)[–22](#page-21-0)* mixCItest(), *[14,](#page-13-0) [15](#page-14-0)*, *[21](#page-20-0)* mixCItwd, *[9](#page-8-0)*, [20](#page-19-0) mixMItest, *[10,](#page-9-0) [11](#page-10-0)*, [21](#page-20-0) mixMItest(), *[8,](#page-7-0) [9](#page-8-0)*, *[14,](#page-13-0) [15](#page-14-0)*, *[21](#page-20-0)*

pc, *[3](#page-2-0)*, *[5](#page-4-0)*, *[9,](#page-8-0) [10](#page-9-0)*, *[12,](#page-11-0) [13](#page-12-0)*, *[19](#page-18-0)[–21](#page-20-0)* pcalg::condIndFisherZ(), *[12](#page-11-0)* pcalg::disCItest(), *[14](#page-13-0)* pcalg::fci(), *[6](#page-5-0)[–8](#page-7-0)* pcalg::fciAlgo, *[3](#page-2-0)* pcalg::gaussCItest(), *[14](#page-13-0)* pcalg::pc(), *[8](#page-7-0)*, *[23](#page-22-0)[–25](#page-24-0)* pcalg::pcAlgo, *[3](#page-2-0)* pcalg::skeleton(), *[7,](#page-6-0) [8](#page-7-0)*, *[24](#page-23-0)[–26](#page-25-0)* pcMI, [23](#page-22-0)

skeleton, *[3](#page-2-0)*, *[5](#page-4-0)*, *[9,](#page-8-0) [10](#page-9-0)*, *[12,](#page-11-0) [13](#page-12-0)*, *[19](#page-18-0)[–21](#page-20-0)* skeletonMI, [25](#page-24-0)

with\_graph, [26](#page-25-0)